## **Demandes**

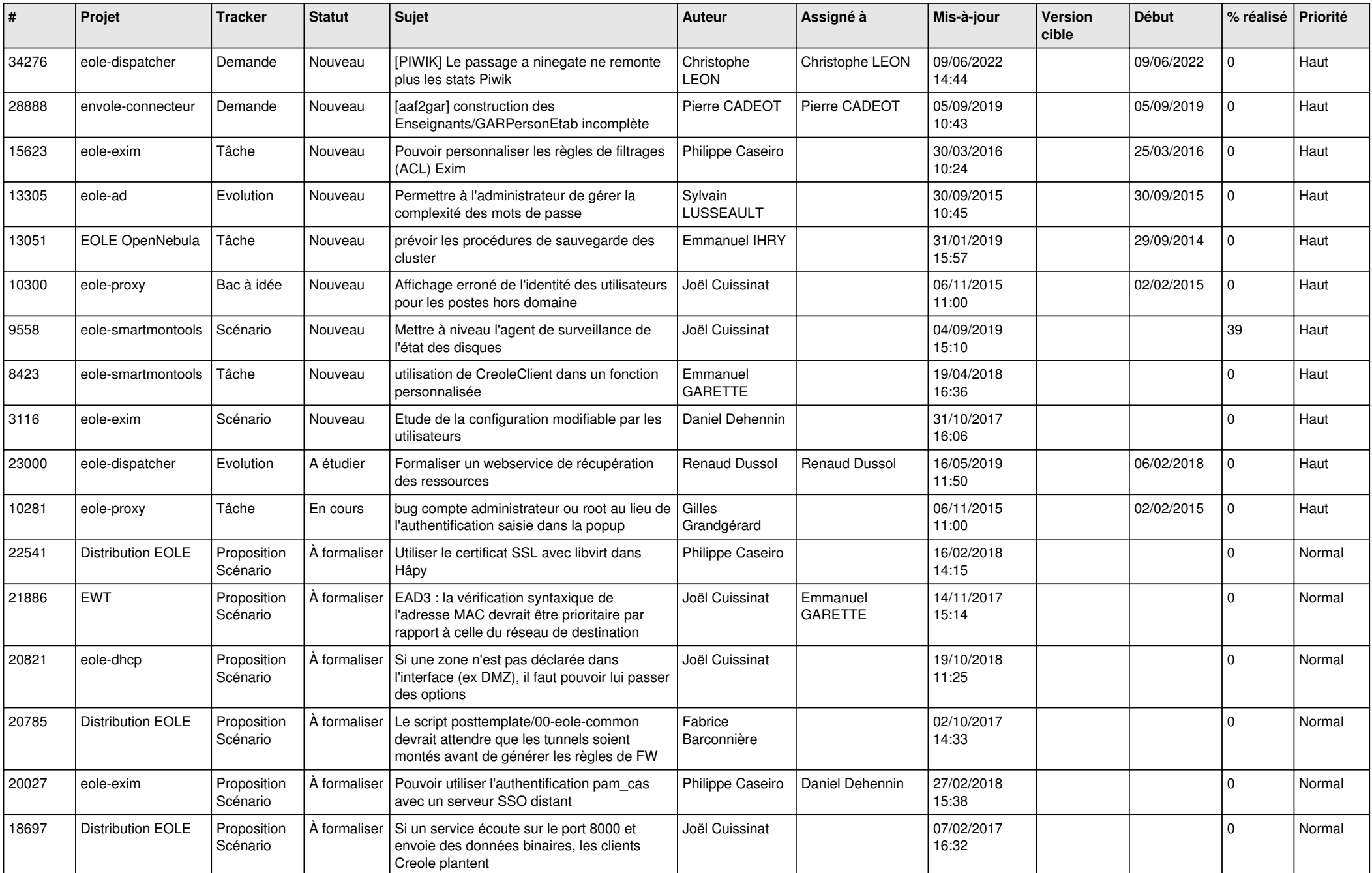

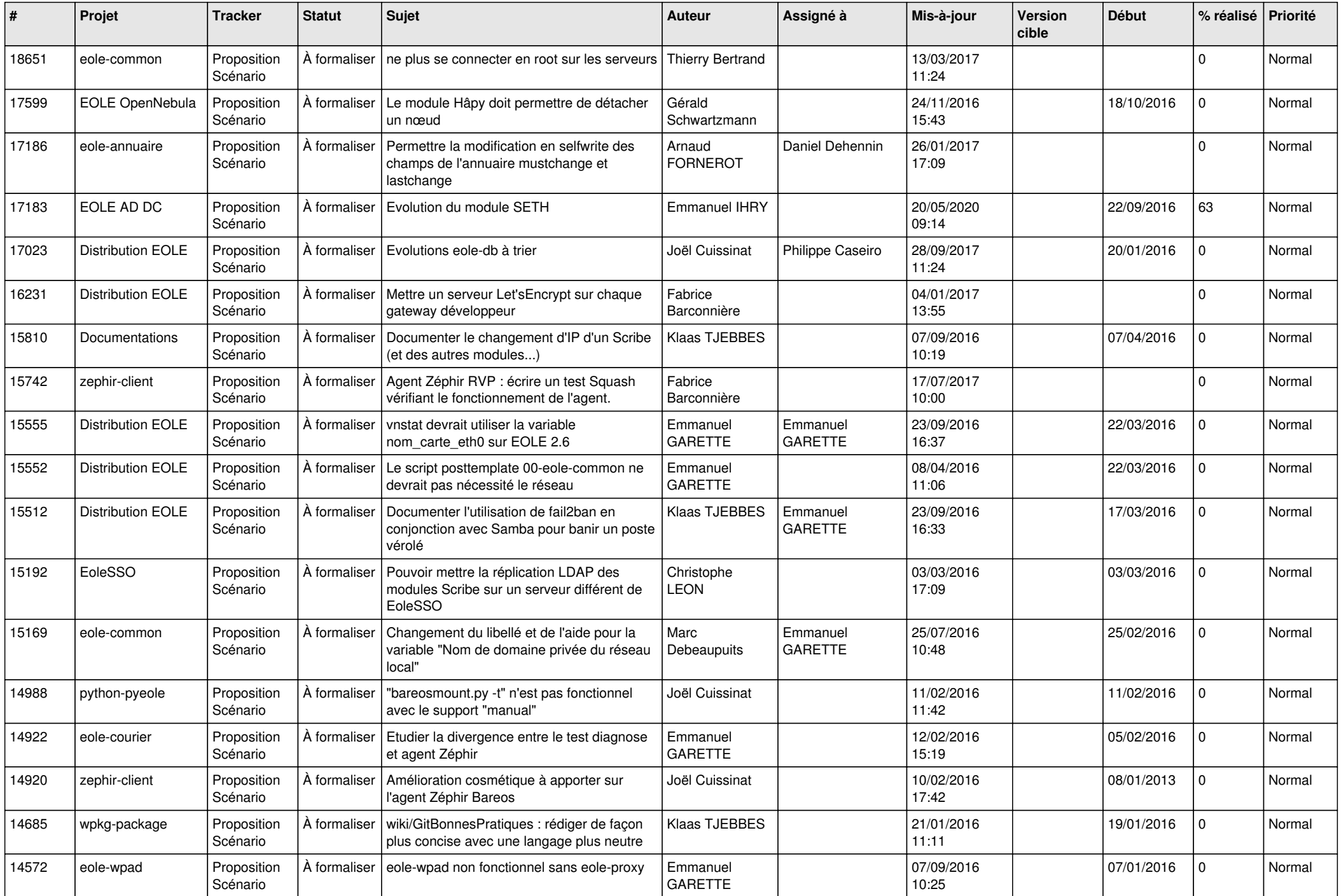

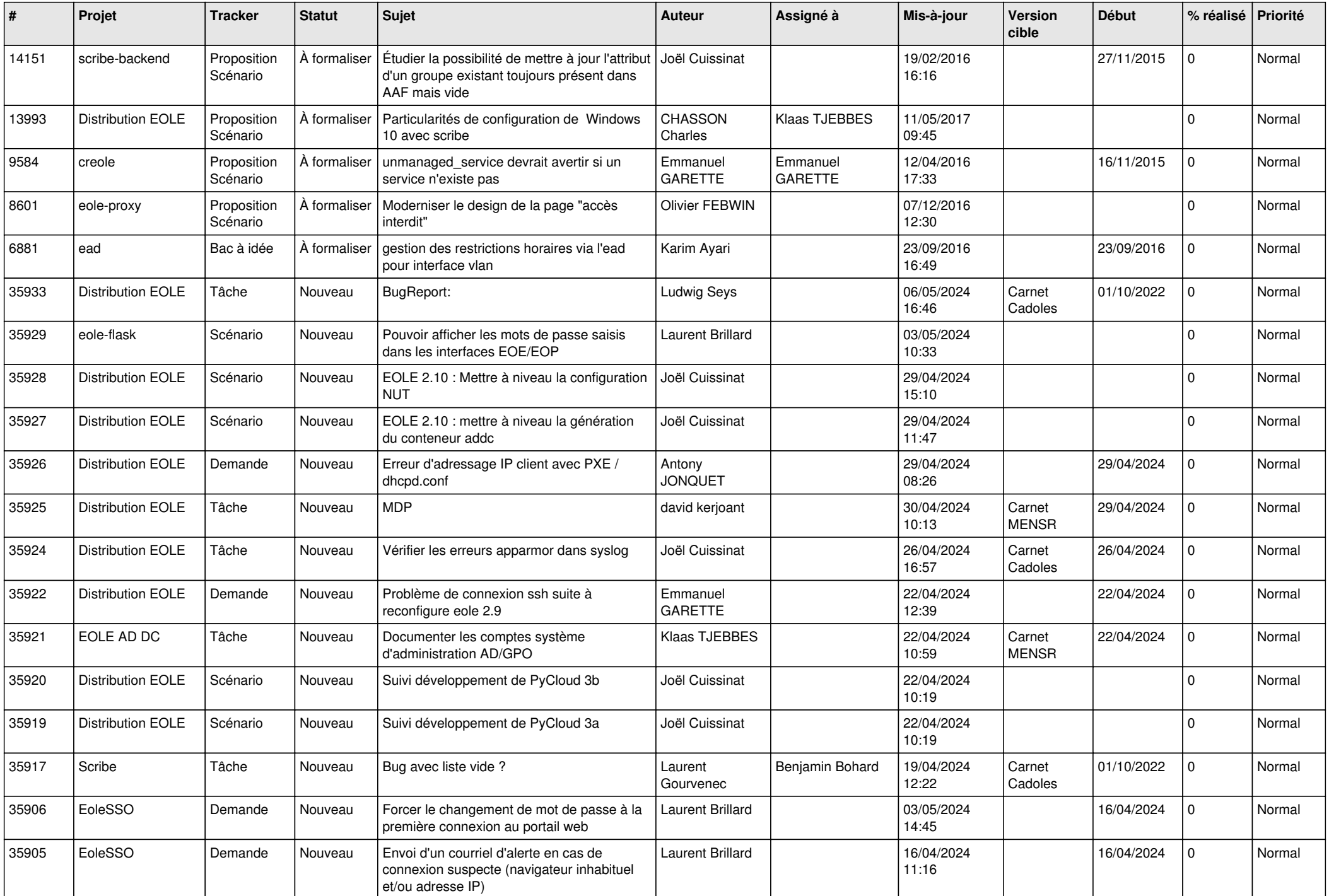

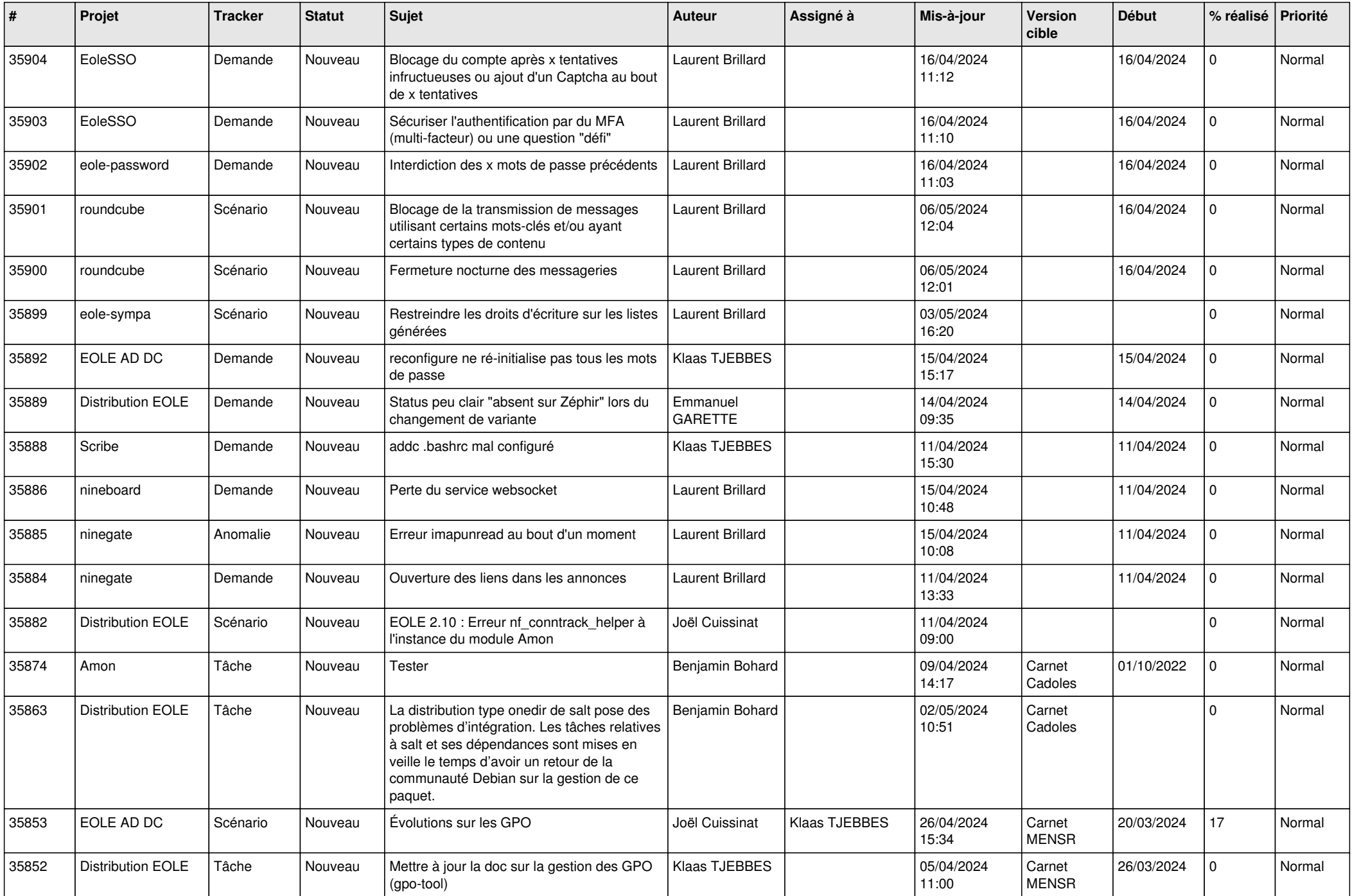

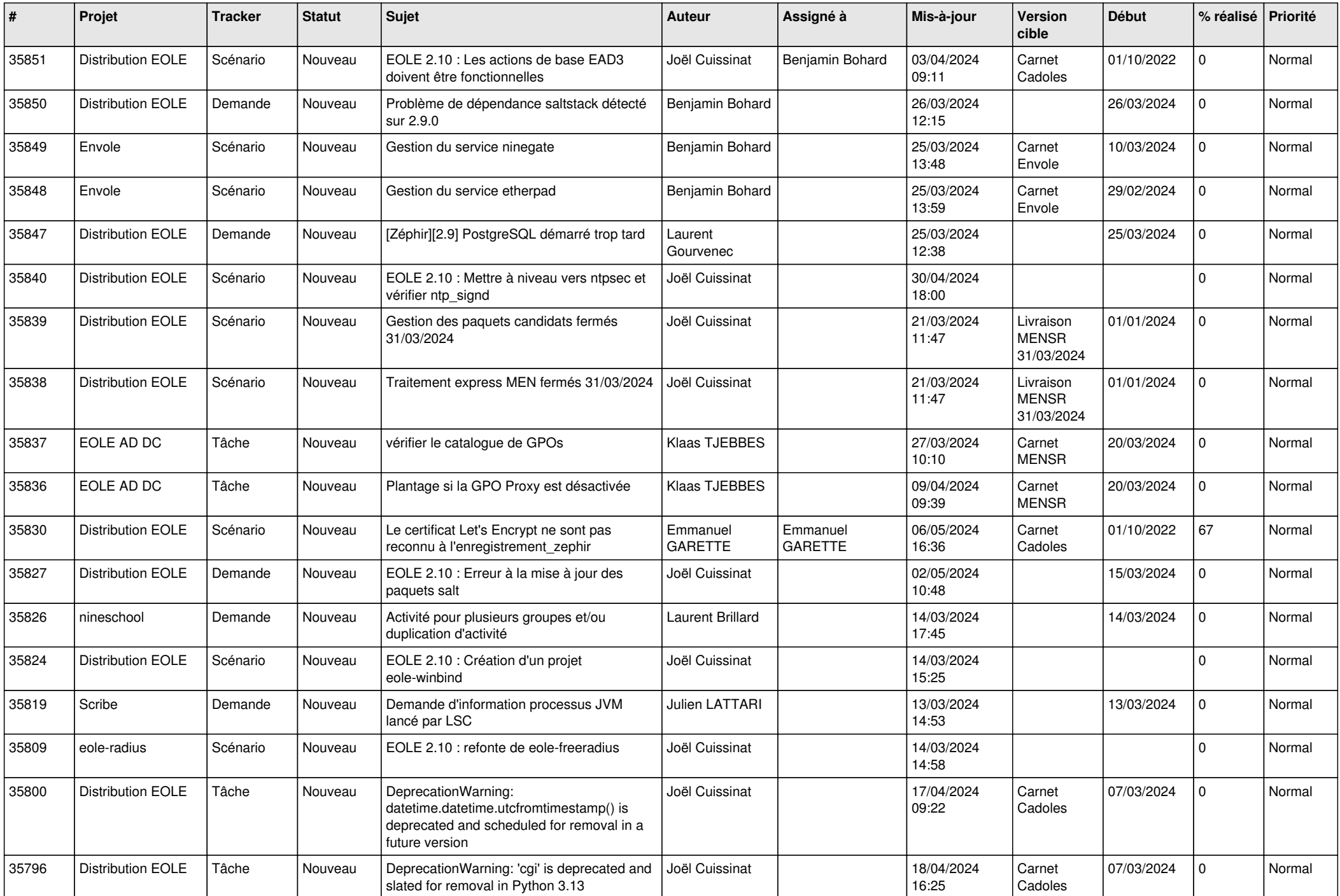

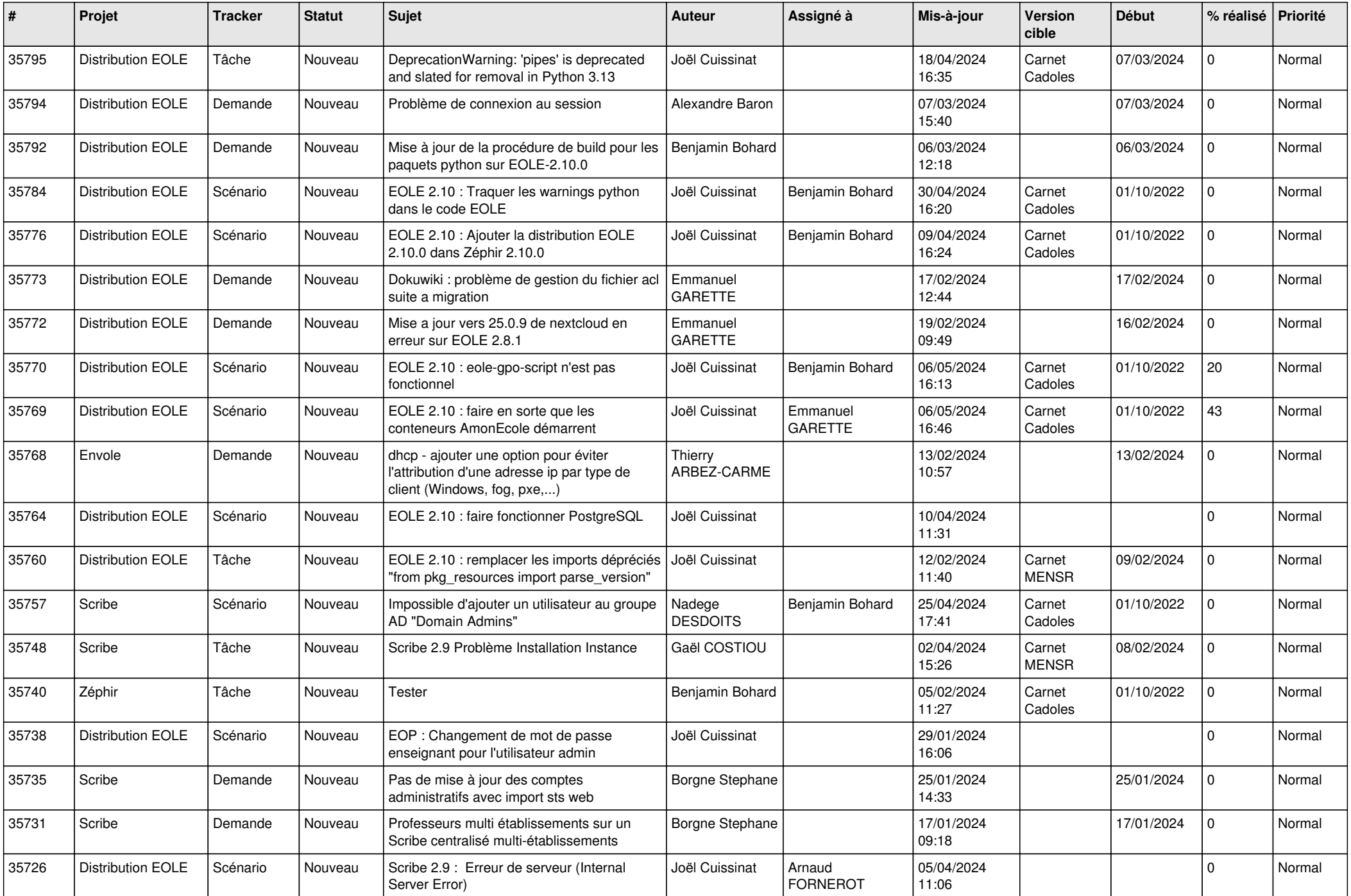

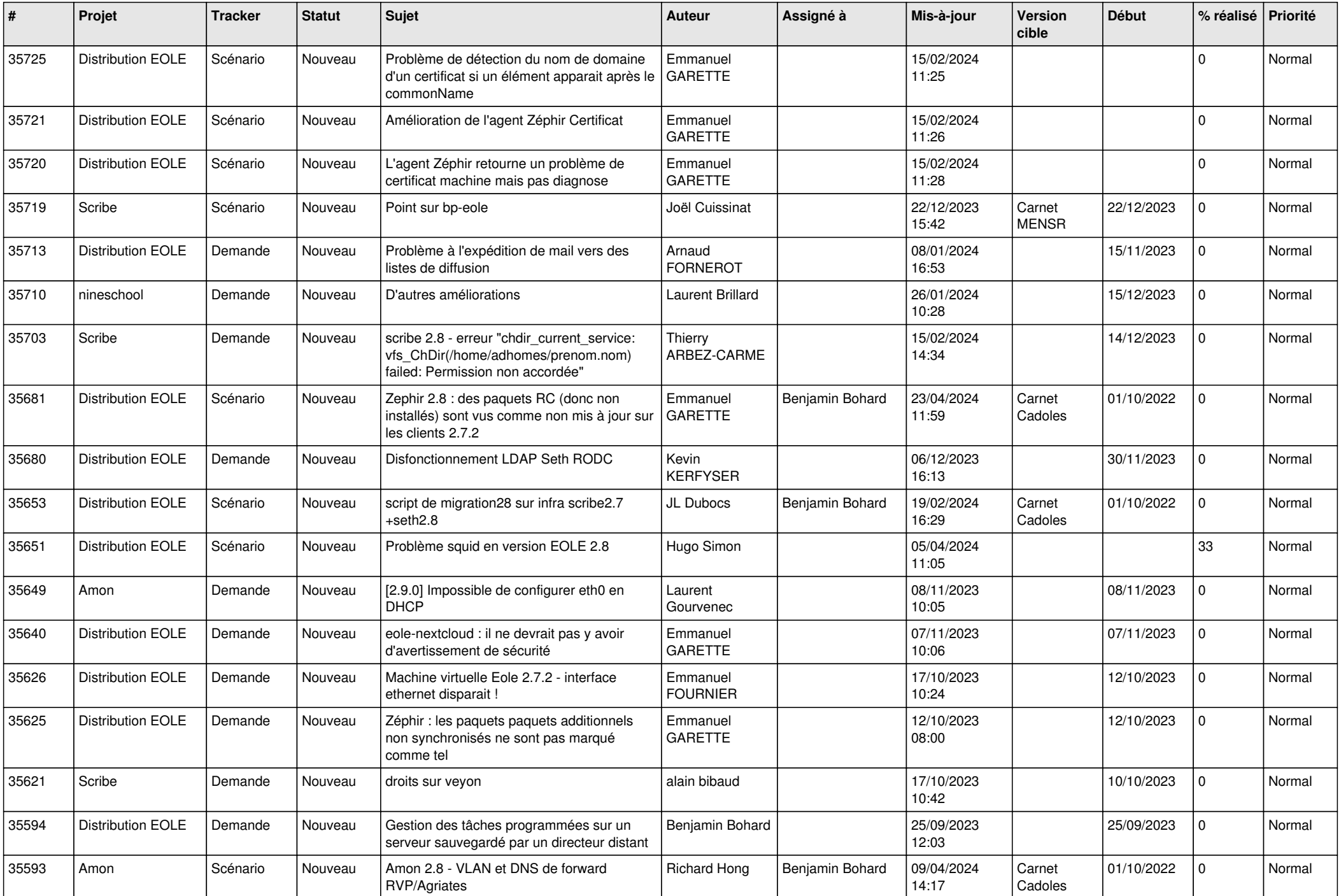

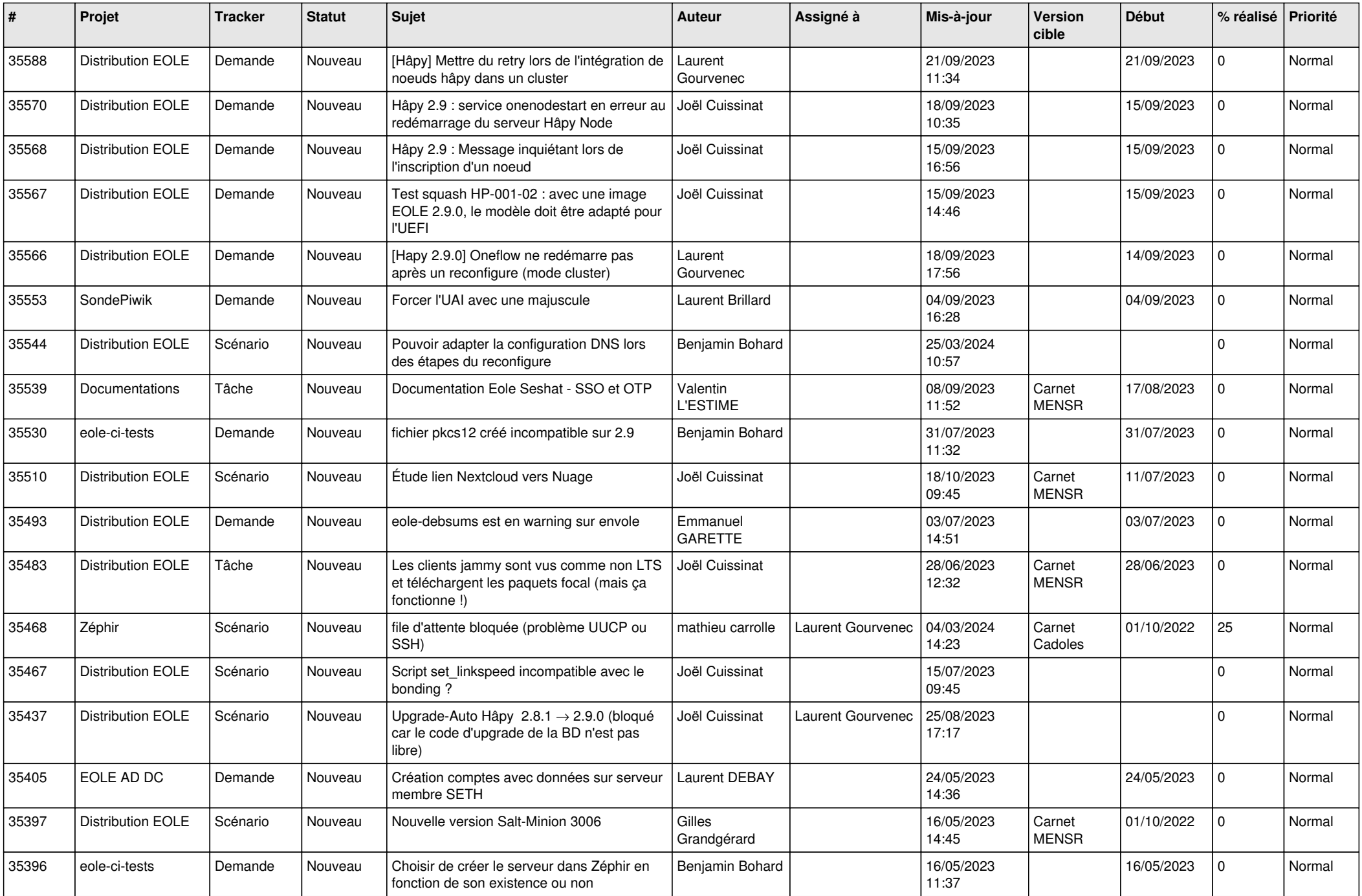

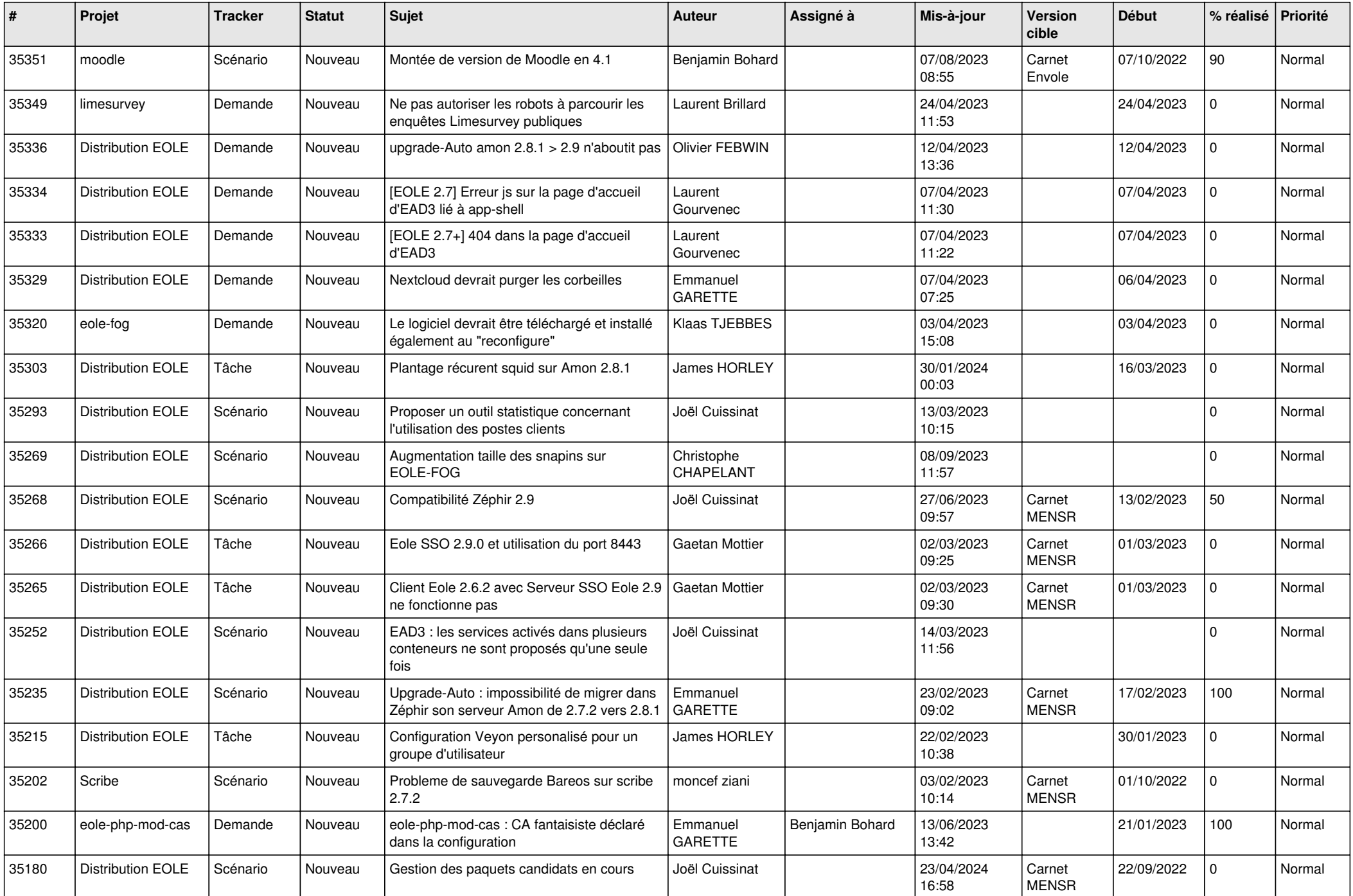

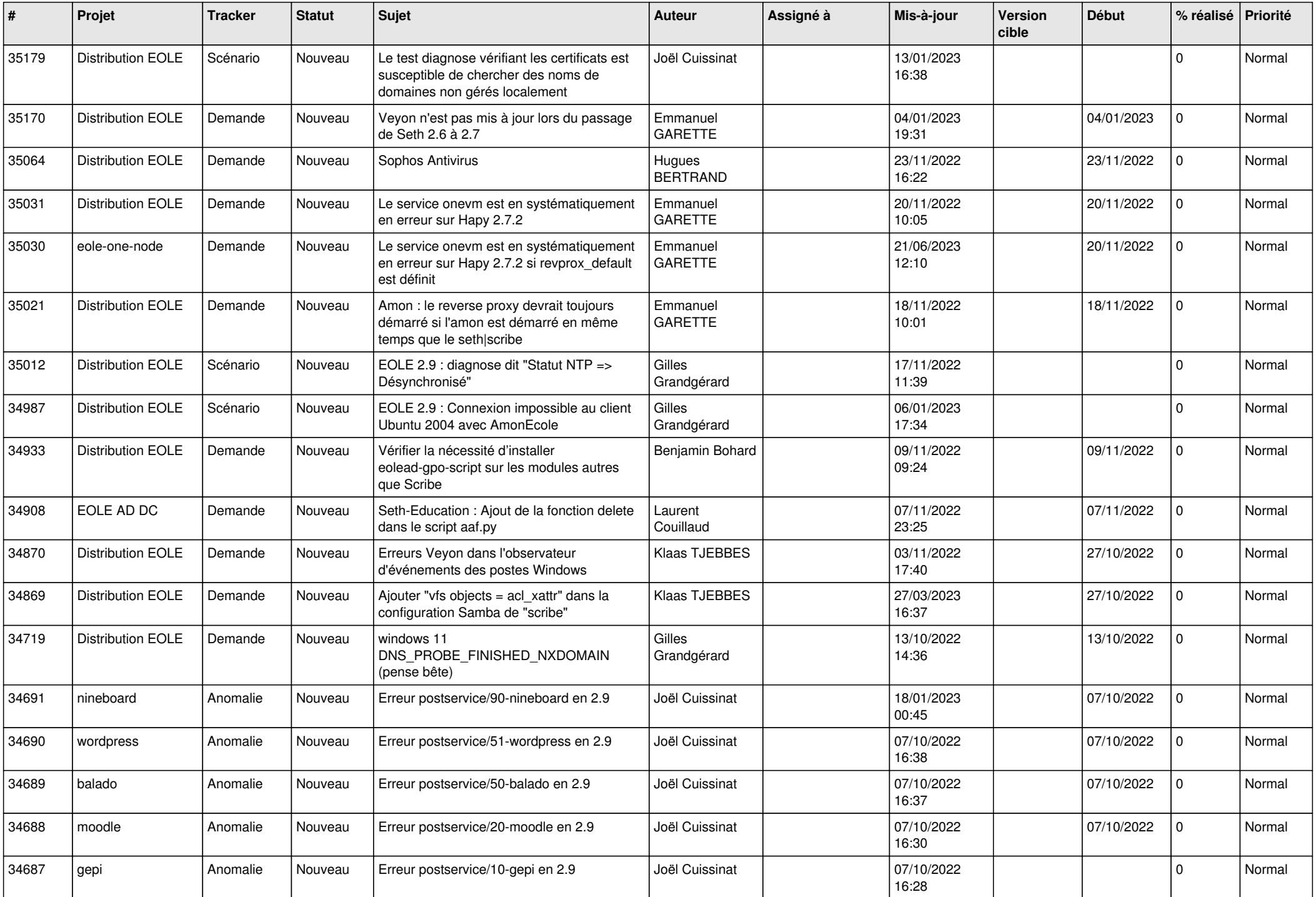

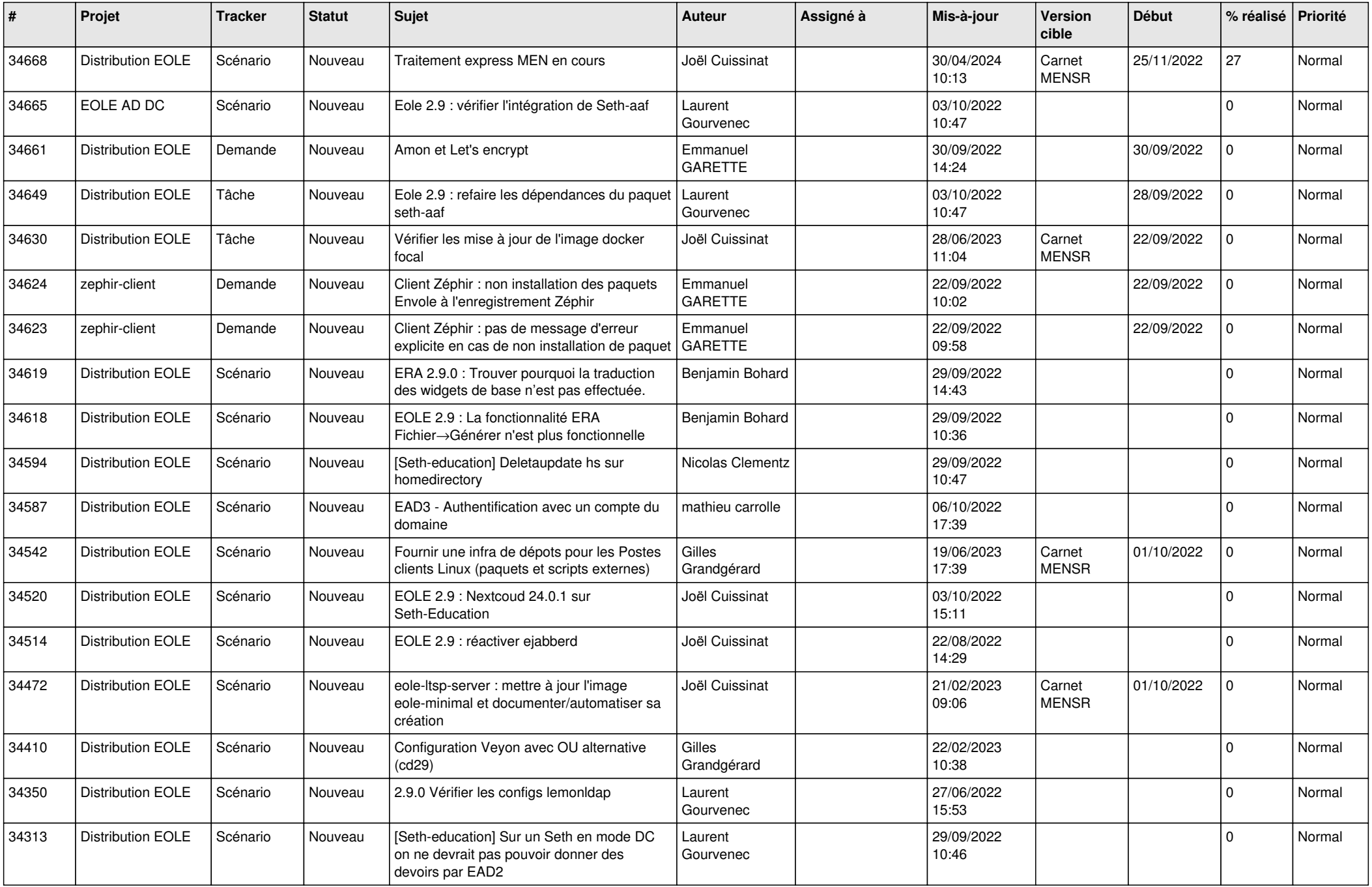

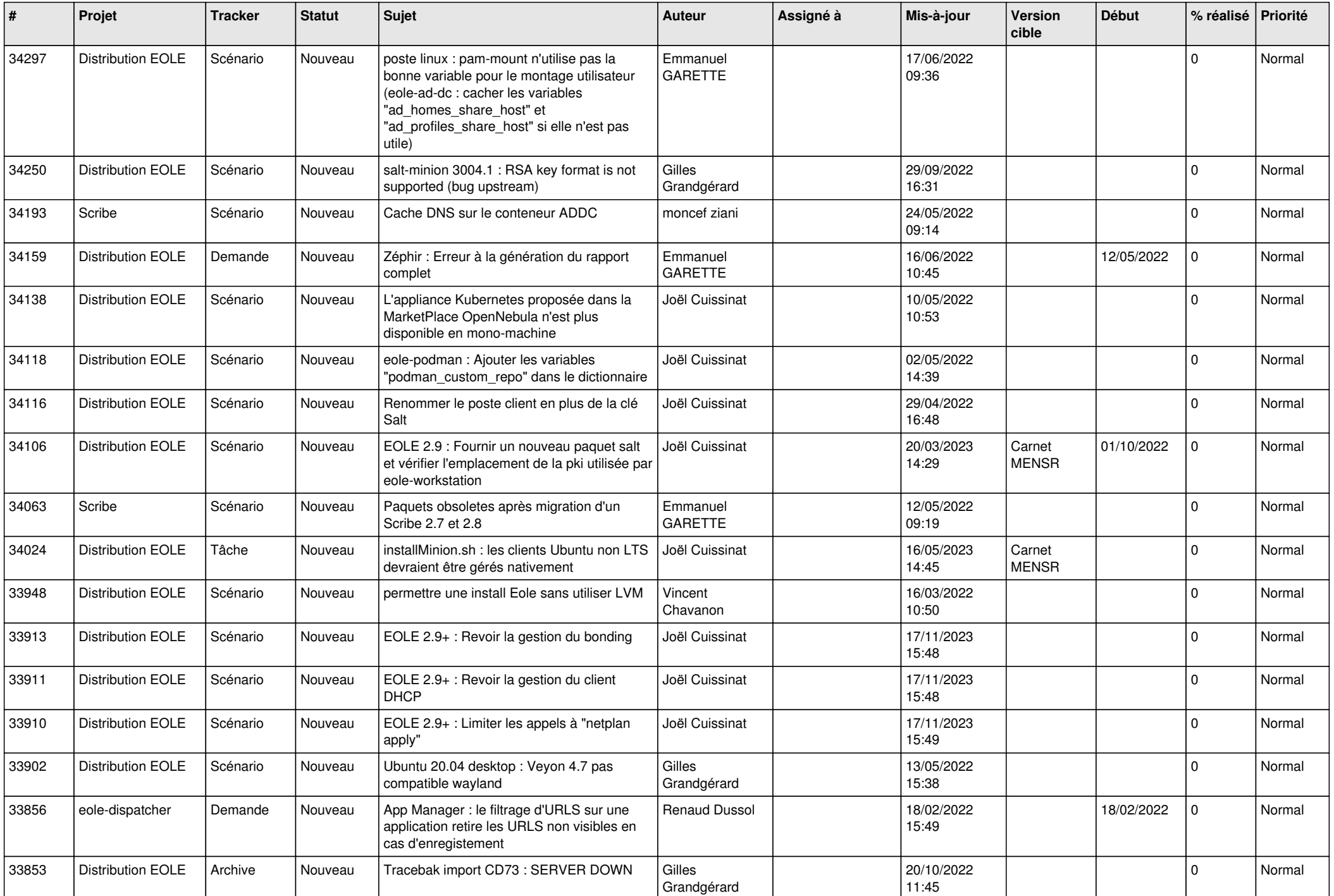

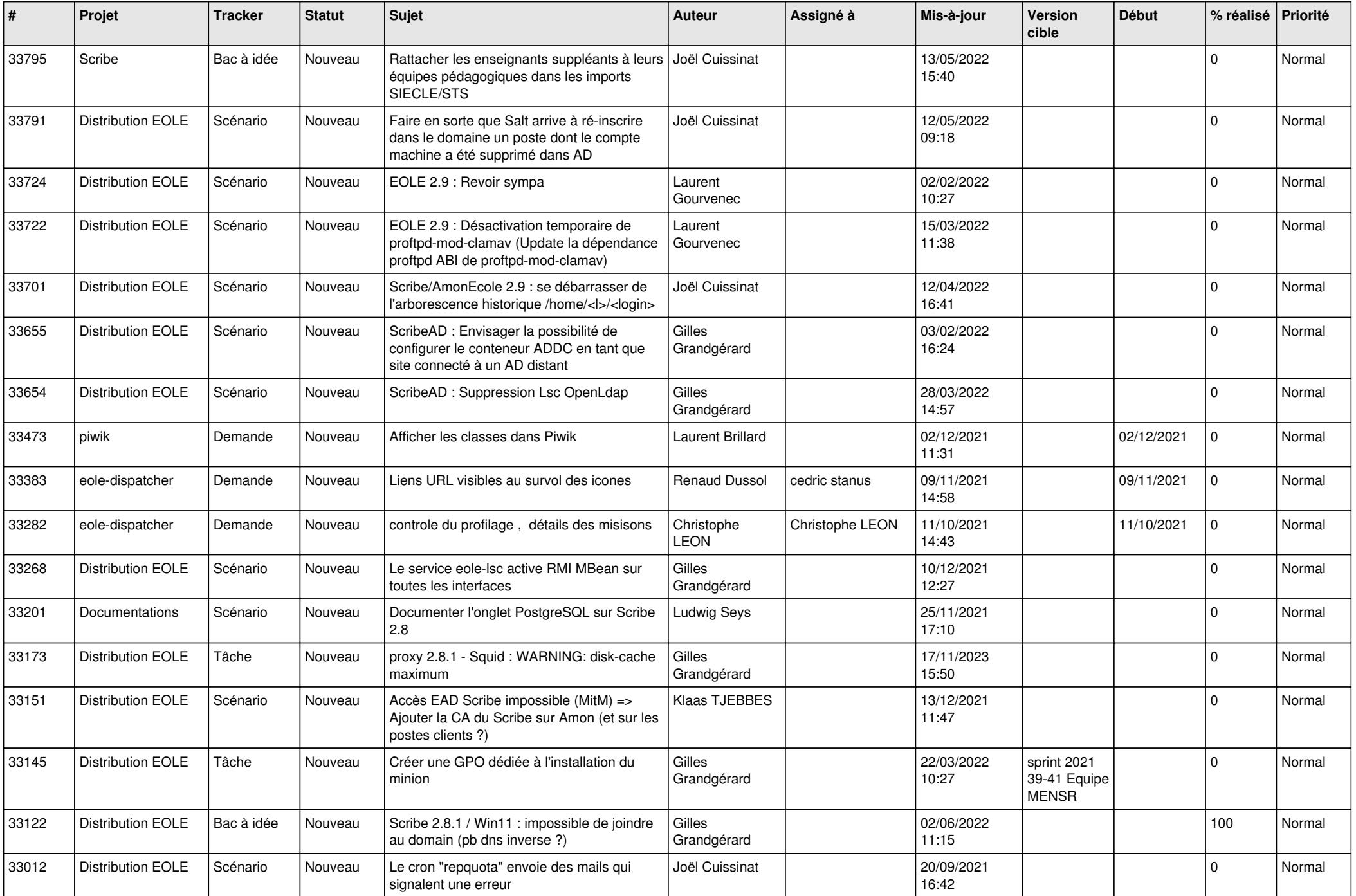

![](_page_13_Picture_531.jpeg)

![](_page_14_Picture_569.jpeg)

![](_page_15_Picture_549.jpeg)

![](_page_16_Picture_601.jpeg)

![](_page_17_Picture_562.jpeg)

![](_page_18_Picture_569.jpeg)

![](_page_19_Picture_573.jpeg)

![](_page_20_Picture_593.jpeg)

![](_page_21_Picture_583.jpeg)

![](_page_22_Picture_567.jpeg)

![](_page_23_Picture_515.jpeg)

![](_page_24_Picture_563.jpeg)

![](_page_25_Picture_551.jpeg)

![](_page_26_Picture_601.jpeg)

![](_page_27_Picture_446.jpeg)

**...**